## **Boosted decision trees**

Yann Coadou

CPPM Marseille

SOS2022 Carry-le-Rouet, 17 May 2022

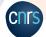

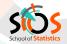

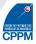

# School of **Statistics**

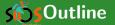

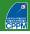

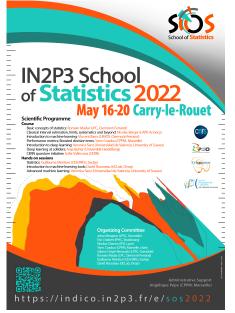

- **Decision trees**
- 2 Limitations
- Boosted decision trees
- 4 Software
  - Conclusion
- 6 References

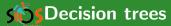

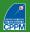

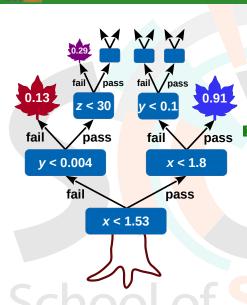

#### Decision trees

- Algorithm
- Tree hyperparameters
- Splitting a node
- Variable selection

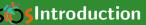

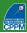

4/58

#### Decision tree origin

- Machine-learning technique, widely used in social sciences. Originally data mining/pattern recognition, then medical diagnosis, insurance/loan screening, etc.
- L. Breiman et al., "Classification and Regression Trees" (1984)

#### Basic principle

- Extend cut-based selection
  - many (most?) events do not have all characteristics of signal or background
  - try not to rule out events failing a particular criterion
- Keep events rejected by one criterion and see whether other criteria could help classify them properly

#### Binary trees

- Trees can be built with branches splitting into many sub-branches
- In this lecture: mostly binary trees

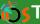

## STree building algorithm

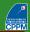

## Start with all events (signal and background) = first (root) node

- sort all events by each variable
- for each variable, find splitting value with best separation between two children
  - mostly signal in one child
  - mostly background in the other
- select variable and splitting value with best separation, produce two branches (nodes)
  - events failing criterion on one side
  - events passing it on the other

#### Keep splitting

- Now have two new nodes. Repeat algorithm recursively on each node
- Can reuse the same variable
- Iterate until stopping criterion is reached (min leaf size, max tree depth, insufficient improvement, perfect classification, etc.)
- Splitting stops: terminal node = leaf

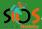

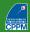

Consider signal  $(s_i)$  and background  $(b_j)$  events described by 3 variables:  $p_T$  of leading jet, top mass  $M_t$  and scalar sum of  $p_T$ 's of all objects in the event  $H_T$ 

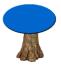

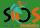

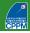

- $\blacksquare$  Consider signal  $(s_i)$  and background  $(b_i)$  events described by 3 variables:  $p_T$ of leading jet, top mass  $M_t$  and scalar sum of  $p_T$ 's of all objects in the event Ηт
  - sort all events by each variable:

$$H_{\mathsf{T}}^{b_5} \leq H_{\mathsf{T}}^{b_3} \leq \cdots \leq H_{\mathsf{T}}^{s_{67}} \leq H_{\mathsf{T}}^{s_{43}}$$

$$M_t^{b_6} \leq M_t^{s_8} \leq \cdots \leq M_t^{s_{12}} \leq M_t^{b_9}$$

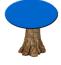

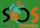

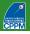

- $\blacksquare$  Consider signal  $(s_i)$  and background  $(b_i)$  events described by 3 variables:  $p_T$ of leading jet, top mass  $M_t$  and scalar sum of  $p_T$ 's of all objects in the event Ηт
  - sort all events by each variable:

$$\mathbf{p}_{\mathsf{T}}^{s_1} \leq p_{\mathsf{T}}^{b_{34}} \leq \cdots \leq p_{\mathsf{T}}^{b_2} \leq p_{\mathsf{T}}^{s_{12}}$$

$$M_t^{b_6} \leq M_t^{s_8} \leq \cdots \leq M_t^{s_{12}} \leq M_t^{b_9}$$

- best split (arbitrary unit):
  - $p_T < 56$  GeV, separation = 3
  - $H_T$  < 242 GeV, separation = 5
  - $M_t < 105 \text{ GeV}$ , separation = 0.7

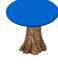

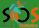

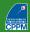

- $\blacksquare$  Consider signal  $(s_i)$  and background  $(b_i)$  events described by 3 variables:  $p_T$ of leading jet, top mass  $M_t$  and scalar sum of  $p_T$ 's of all objects in the event Ηт
  - sort all events by each variable:

$$\mathbf{p}_{\mathsf{T}}^{s_1} \leq p_{\mathsf{T}}^{b_{34}} \leq \cdots \leq p_{\mathsf{T}}^{b_2} \leq p_{\mathsf{T}}^{s_{12}}$$

$$\blacksquare \ \ H_{\mathsf{T}}^{b_5} \le H_{\mathsf{T}}^{b_3} \le \dots \le H_{\mathsf{T}}^{s_{67}} \le H_{\mathsf{T}}^{s_{43}}$$

$$M_t^{b_6} \le M_t^{s_8} \le \cdots \le M_t^{s_{12}} \le M_t^{b_9}$$

- best split (arbitrary unit):
  - $p_T < 56$  GeV, separation = 3
  - $\blacksquare$   $H_T$  < 242 GeV, separation = 5
  - $M_t < 105 \text{ GeV}$ , separation = 0.7

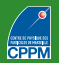

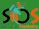

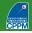

- $\blacksquare$  Consider signal  $(s_i)$  and background  $(b_i)$  events described by 3 variables:  $p_T$ of leading jet, top mass  $M_t$  and scalar sum of  $p_T$ 's of all objects in the event Ηт
  - sort all events by each variable:

$$p_T^{s_1} \le p_T^{b_{34}} \le \cdots \le p_T^{b_2} \le p_T^{s_{12}}$$

$$\blacksquare \ \ H_{\mathsf{T}}^{b_5} \le H_{\mathsf{T}}^{b_3} \le \dots \le H_{\mathsf{T}}^{s_{67}} \le H_{\mathsf{T}}^{s_{43}}$$

$$M_t^{b_6} \leq M_t^{s_8} \leq \cdots \leq M_t^{s_{12}} \leq M_t^{b_9}$$

- best split (arbitrary unit):
  - $p_T < 56$  GeV, separation = 3
  - $H_T$  < 242 GeV, separation = 5
  - $M_t < 105 \text{ GeV}$ , separation = 0.7
- split events in two branches: pass or fail  $H_T < 242 \text{ GeV}$

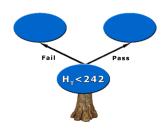

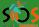

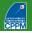

- $\blacksquare$  Consider signal  $(s_i)$  and background  $(b_i)$  events described by 3 variables:  $p_T$ of leading jet, top mass  $M_t$  and scalar sum of  $p_T$ 's of all objects in the event Ηт
  - sort all events by each variable:

$$p_{\mathsf{T}}^{s_1} \leq p_{\mathsf{T}}^{b_{34}} \leq \cdots \leq p_{\mathsf{T}}^{b_2} \leq p_{\mathsf{T}}^{s_{12}}$$

$$\blacksquare \ H_{\mathsf{T}}^{b_5} \leq H_{\mathsf{T}}^{b_3} \leq \cdots \leq H_{\mathsf{T}}^{s_{67}} \leq H_{\mathsf{T}}^{s_{43}}$$

$$M_t^{b_6} \leq M_t^{s_8} \leq \cdots \leq M_t^{s_{12}} \leq M_t^{b_9}$$

- best split (arbitrary unit):
  - $p_T < 56$  GeV, separation = 3
  - $H_T$  < 242 GeV, separation = 5
  - $M_t < 105 \text{ GeV}$ , separation = 0.7
- split events in two branches: pass or fail  $H_T < 242 \text{ GeV}$
- Repeat recursively on each node

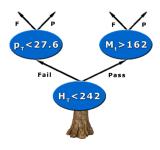

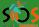

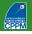

- Consider signal  $(s_i)$  and background  $(b_j)$  events described by 3 variables:  $p_T$  of leading jet, top mass  $M_t$  and scalar sum of  $p_T$ 's of all objects in the event  $H_T$ 
  - sort all events by each variable:

$$\mathbf{p}_{\mathsf{T}}^{s_1} \leq p_{\mathsf{T}}^{b_{34}} \leq \cdots \leq p_{\mathsf{T}}^{b_2} \leq p_{\mathsf{T}}^{s_{12}}$$

$$M_t^{b_6} \leq M_t^{s_8} \leq \cdots \leq M_t^{s_{12}} \leq M_t^{b_9}$$

- best split (arbitrary unit):
  - $p_T < 56$  GeV, separation = 3
  - $H_T$  < 242 GeV, separation = 5
  - $M_t < 105$  GeV, separation = 0.7
- split events in two branches: pass or fail  $H_T < 242 \text{ GeV}$
- Repeat recursively on each node
- Splitting stops: e.g. events with  $H_{\rm T} <$  242 GeV and  $M_t >$  162 GeV are signal like (p=0.82)

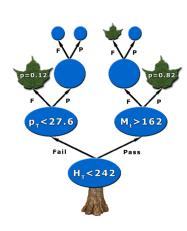

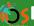

## **S**Decision tree output

#### Run event through tree

- Start from root node
- Apply first best cut
- Go to left or right child node
- Apply best cut for this node
- ...Keep going until...
- Event ends up in leaf

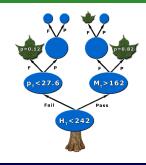

## **DT** Output

- Purity  $\left(\frac{s}{s+h}\right)$ , with weighted events of leaf, close to 1 for signal and 0 for background
- $\blacksquare$  or binary answer (discriminant function +1 for signal, -1 or 0 for background) based on purity above/below specified value (e.g.  $\frac{1}{2}$ ) in leaf
- E.g. events with  $H_T$  < 242 GeV and  $M_t$  > 162 GeV have a DT output of 0.82 or +1

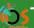

## Tree construction parameters

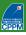

#### Normalization of signal and background before training

Balanced classes: same total weight for signal and background events (p = 0.5, maximal mixing)

#### Selection of splits

- list of questions (*variable*<sub>i</sub> < *cut*<sub>i</sub>?, "Is jet *b*-tagged?")
- goodness of split (separation measure)

#### Decision to stop splitting (declare a node terminal)

- minimum leaf size (for statistical significance, e.g. 100 events)
- insufficient improvement from further splitting
- perfect classification (all events in leaf belong to same class)
- maximal tree depth (like-size trees choice or computing concerns)

#### Assignment of terminal node to a class

■ signal leaf if purity > 0.5, background otherwise

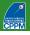

#### Optimal split: figure of merit

- Decrease of impurity for split s of node t into children  $t_P$  and  $t_F$  (goodness of split):  $\Delta i(s,t) = i(t) p_P \cdot i(t_P) p_F \cdot i(t_F)$
- lacksquare Aim: find split  $s^*$  such that  $\Delta i(s^*,t) = \max_{s \in \{ ext{splits}\}} \Delta i(s,t)$
- Maximising  $\Delta i(s,t)$  ≡ minimising overall tree impurity

#### **Common impurity functions**

- misclassification error = 1 max(p, 1 p)
- (cross) entropy  $= -\sum_{i=s,b} p_i \log p_i$
- Gini index

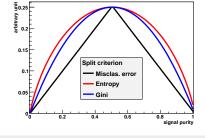

■ Also cross section  $\left(-\frac{s^2}{s+b}\right)$  and excess significance  $\left(-\frac{s^2}{b}\right)$ 

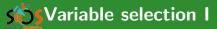

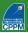

#### Reminder

■ Need model giving good description of data

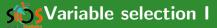

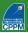

#### Reminder

■ Need model giving good description of data

#### Playing with variables

- Number of variables:
  - not affected too much by "curse of dimensionality"
  - CPU consumption scales as  $nN \log N$  with n variables and N training events
- Variable order does not matter: all variables treated equal
- Order of training events is irrelevant (batch training)
- Irrelevant variables:
  - no discriminative power ⇒ not used
  - only costs a little CPU time, no added noise
- Can use continuous and discrete variables, simultaneously

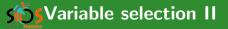

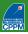

#### Transforming input variables

- Completely insensitive to replacement of any subset of input variables by (possibly different) arbitrary strictly monotone functions of them (same order ⇒ same DT):
  - $lue{}$  convert MeV ightarrow GeV
  - no need to make all variables fit in the same range
  - no need to regularise variables (e.g. taking the log)
- $\Rightarrow$  Some immunity against outliers

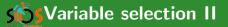

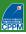

#### Transforming input variables

- Completely insensitive to replacement of any subset of input variables by (possibly different) arbitrary strictly monotone functions of them (same order ⇒ same DT):
  - $lue{}$  convert MeV ightarrow GeV
  - no need to make all variables fit in the same range
  - no need to regularise variables (e.g. taking the log)
- $\Rightarrow$  Some immunity against outliers

#### Note about actual implementation

- The above is strictly true only if testing all possible cut values
- If there is some computational optimisation (e.g., check only 20 possible cuts on each variable), it may not work anymore

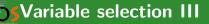

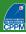

### Variable ranking (mean decrease impurity MDI)

- Ranking of  $x_i$ : add up decrease of impurity each time  $x_i$  is used
- Largest decrease of impurity = best variable

#### Shortcoming: masking of variables

- $\blacksquare$   $x_i$  may be just a little worse than  $x_i$  but will never be picked
- *x<sub>i</sub>* is ranked as irrelevant
- But remove  $x_i$  and  $x_j$  becomes very relevant
  - ⇒ careful with interpreting ranking (specific to training)

## Permutation importance (mean decrease accuracy MDA)

- Applicable to any already trained classifier
- Randomly shuffle each variable in turn and measure decrease of performance
- Important variable ⇒ big loss of performance
- Can also be performed on validation sampleBeware of correlations

## **505** Variable selection IV

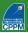

#### **Choosing variables**

- Usually try to have as few variables as possible
- But difficult: correlations, possibly large number to consider, large phase space with different properties in different regions
- Brute force: with n variables train all n, n-1, etc. combinations, pick best
- Backward elimination: train with n variables, then train all n-1 variables trees and pick best one; now train all n-2 variables trees starting from the n-1 variable list; etc. Pick optimal cost-complexity tree.
- Forward greedy selection: start with k = 1 variable, then train all k + 1 variables trees and pick the best; move to k + 2 variables; etc.

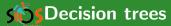

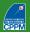

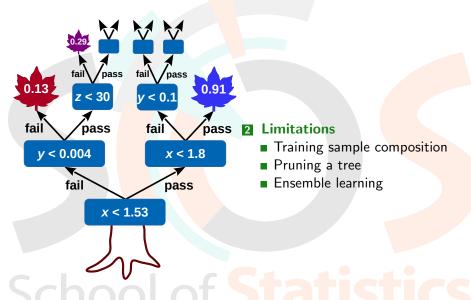

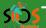

## Tree instability: training sample composition

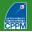

- Small changes in sample can lead to very different tree structures (high variance)
- Performance on testing events may be as good, or not
- Not optimal to understand data from DT rules
- Does not give confidence in result:
  - DT output distribution discrete by nature
  - granularity related to tree complexity
  - $\blacksquare$  tendency to have spikes at certain purity values (or just two delta functions at  $\pm 1$  if not using purity)

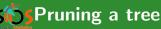

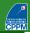

#### Why prune a tree?

- Possible to get a perfect classifier on training events
- Mathematically misclassification error can be made as little as wanted
- E.g. tree with one class only per leaf (down to 1 event per leaf if necessary)
- Training error is zero
- But run new independent events through tree (testing or validation sample): misclassification is probably > 0, overtraining
- Pruning: eliminate subtrees (branches) that seem too specific to training sample:
  - a node and all its descendants turn into a leaf

#### Pruning algorithms (details in Phackup)

- Pre-pruning (early stopping condition like min leaf size, max depth)
- Expected error pruning (based on statistical error estimate)
- Cost-complexity pruning (penalise "complex" trees with many nodes/leaves)

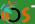

## Tree (in)stability: distributed representation

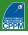

- One tree:
  - one information about event (one leaf)
  - cannot really generalise to variations not covered in training set (at most as many leaves as input size)
- Many trees:
  - distributed representation: number of intersections of leaves exponential in number of trees
  - $\blacksquare$  many leaves contain the event  $\Rightarrow$  richer description of input pattern

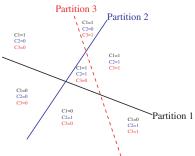

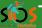

## Tree (in)stability solution: averaging

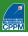

Build several trees and average the output

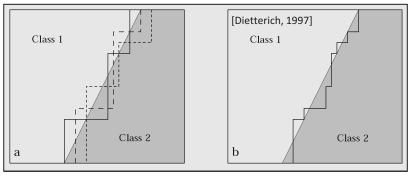

- K-fold cross-validation (good for small samples)
  - divide training sample  $\mathcal{L}$  in K subsets of equal size:  $\mathcal{L} = \bigcup_{k=1, k} \mathcal{L}_k$
  - Train tree  $T_k$  on  $\mathcal{L} \mathcal{L}_k$ , test on  $\mathcal{L}_k$
  - DT output =  $\frac{1}{K} \sum_{k=1}^{K} T_k$
- Bagging, boosting, random forests: ensemble learning

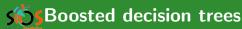

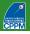

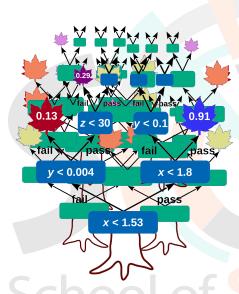

#### **Boosted decision trees**

- Introduction
- AdaBoost
- Figures of merit
- Clues to boosting performance
- Gradient boosting
- Other averaging techniques
- Performance examples
- BDT usage in HEP

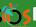

## SBoosting: a brief history

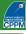

### First provable algorithm [Schapire 1990]

- $\blacksquare$  Train classifier  $T_1$  on N events
- lacktriangle Train  $T_2$  on new N-sample, half of which misclassified by  $T_1$
- Build  $T_3$  on events where  $T_1$  and  $T_2$  disagree
- Boosted classifier: MajorityVote $(T_1, T_2, T_3)$

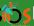

## **S**Boosting: a brief history

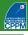

#### First provable algorithm [Schapire 1990]

- $\blacksquare$  Train classifier  $T_1$  on N events
- lacktriangle Train  $T_2$  on new N-sample, half of which misclassified by  $T_1$
- Build  $T_3$  on events where  $T_1$  and  $T_2$  disagree
- Boosted classifier: MajorityVote( $T_1, T_2, T_3$ )

#### Then

- Variation [Freund 1995]: boost by majority (combining many learners with fixed error rate)
- Freund&Schapire joined forces: 1<sup>st</sup> functional model AdaBoost (1996)

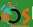

## **S**Boosting: a brief history

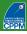

#### First provable algorithm [Schapire 1990]

- $\blacksquare$  Train classifier  $T_1$  on N events
- Train  $T_2$  on new N-sample, half of which misclassified by  $T_1$
- Build  $T_3$  on events where  $T_1$  and  $T_2$  disagree
- Boosted classifier: MajorityVote(*T*<sub>1</sub>, *T*<sub>2</sub>, *T*<sub>3</sub>)

#### Then

- Variation [Freund 1995]: boost by majority (combining many learners with fixed error rate)
- Freund&Schapire joined forces: 1<sup>st</sup> functional model AdaBoost (1996)

#### When it really picked up in HEP

- MiniBooNe compared performance of different boosting algorithms and neural networks for particle ID [MiniBooNe 2005]
- D0 claimed first evidence for single top quark production [D0 2006]
- CDF copied ⓒ (2008). Both used BDT for single top observation

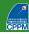

#### What is boosting?

- General method, not limited to decision trees
- Hard to make a very good learner, but easy to make simple, error-prone ones (but still better than random guessing)
- Goal: combine such weak classifiers into a new more stable one, with smaller error

#### AdaBoost

- Introduced by Freund&Schapire in 1996
- Stands for adaptive boosting
- Learning procedure adjusts to training data to classify it better
- Many variations on the same theme for actual implementation
- Usually leads to better results than without boosting

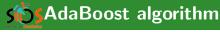

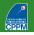

- Check which events of training sample  $\mathbb{T}_k$  are misclassified by  $T_k$ :
  - $\mathbb{I}(X) = 1$  if X is true, 0 otherwise
  - for DT output in  $\{\pm 1\}$ : isMisclassified<sub>k</sub> $(i) = \mathbb{I}(y_i \times T_k(x_i) \leq 0)$
  - or isMisclassified<sub>k</sub>(i) =  $\mathbb{I}(y_i \times (T_k(x_i) 0.5) \leq 0)$  in purity convention
  - misclassification rate:

$$R(T_k) = \varepsilon_k = \frac{\sum_{i=1}^N w_i^k \times \text{isMisclassified}_k(i)}{\sum_{i=1}^N w_i^k}$$

- Derive tree weight  $\alpha_k = \beta \times \ln((1 \varepsilon_k)/\varepsilon_k)$
- Increase weight of misclassified events in  $\mathbb{T}_k$  to create  $\mathbb{T}_{k+1}$ :

$$w_i^k \to w_i^{k+1} = w_i^k \times e^{\alpha_k}$$

- Train  $T_{k+1}$  on  $\mathbb{T}_{k+1}$
- Boosted result of event *i*:

$$T(i) = \frac{1}{\sum_{k=1}^{N_{\text{tree}}} \alpha_k} \sum_{k=1}^{N_{\text{tree}}} \alpha_k T_k(i)$$

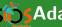

## SAdaBoost error rate

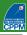

#### Misclassification rate $\varepsilon$ on training sample

■ Can be shown to be bound:

$$\varepsilon \leq \prod_{k=1}^{N_{tree}} 2\sqrt{\varepsilon_k (1 - \varepsilon_k)}$$

- If each tree has  $\varepsilon_k \neq 0.5$  (i.e. better than random guessing): the error rate falls to zero for sufficiently large  $N_{\text{tree}}$
- Corollary: training data is overfitted

#### Overtraining?

- Error rate on test sample may reach a minimum and then potentially rise. Stop boosting at the minimum.
- In principle AdaBoost *must* overfit training sample
- In many cases in literature, no loss of performance due to overtraining
  - may have to do with fact that successive trees get in general smaller and smaller weights
  - trees that lead to overtraining contribute very little to final DT output on validation sample

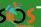

## STraining and generalisation error

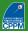

#### Efficiency vs. background fraction

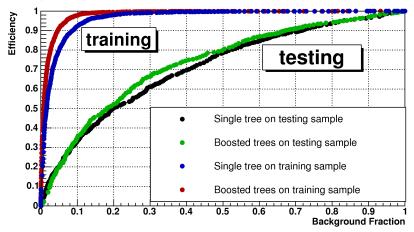

Clear overtraining, but still better performance after boosting

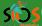

## **SOVERTY** Overtraining estimation: good or bad?

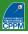

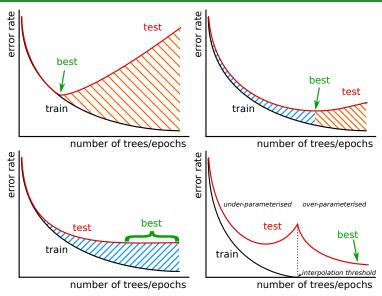

"bad" overtraining (overfitting) / "good" overtraining (still underfitting)

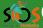

## **5**•Overtraining estimation: good or bad?

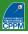

Typical situation for boosted decision trees

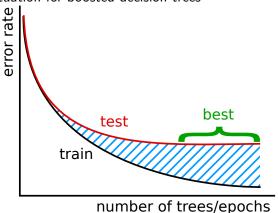

"bad" overtraining (overfitting) / "good" overtraining (still underfitting)

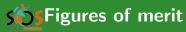

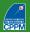

- Common in ML: accuracy = fraction of correctly classified samples
  - not appropriate with imbalanced classes
- Receiver operating characteristic (ROC)
  - true positive rate vs. false positive rate
  - ... or equivalently signal efficiency vs background efficiency
  - can also replace bkg efficiency by bkg rejection (1—bkg efficiency)
  - Measure: area under the curve (AUC)

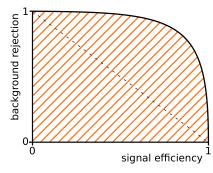

■ Excess significance  $s/\sqrt{b}$  and cross-section significance  $s/\sqrt{s+b}$ 

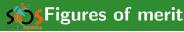

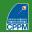

■ Better: approximate median significance ( $\approx s/\sqrt{b}$  for  $s \ll b$ ):

$$\mathsf{AMS} = \sqrt{2\left((s+b)\ln\left(1+\frac{s}{b}\right)-s\right)}$$

■ Adding background uncertainty  $b \to b \pm \sigma$  (observing n):

$$Z = \begin{cases} +\sqrt{2\left(n\ln\left[\frac{n(b+\sigma^2)}{b^2+n\sigma^2}\right] - \frac{b^2}{\sigma^2}\ln\left[1 + \frac{\sigma^2(n-b)}{b(b+\sigma^2)}\right]\right)} & \text{if } n \geqslant b \\ -\sqrt{2\left(n\ln\left[\frac{n(b+\sigma^2)}{b^2+n\sigma^2}\right] - \frac{b^2}{\sigma^2}\ln\left[1 + \frac{\sigma^2(n-b)}{b(b+\sigma^2)}\right]\right)} & \text{if } n < b \end{cases}$$

- $\blacksquare$  simplifies to AMS for vanishing uncertainty ( $\sigma = 0$ )
- recommended by ATLAS collaboration ► ATL-PHYS-PUB-2020-025
- Simplifies to  $s/\sqrt{b+\sigma^2}$  for  $s \ll b$
- Many more metrics, see e.g. in Pscikit-learn documentation

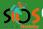

## **5** Cross section significance $(s/\sqrt{s}+b)$

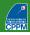

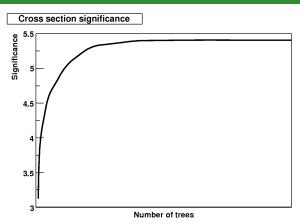

- More relevant than testing error
- Reaches plateau
- Afterwards, boosting does not hurt (just wasted CPU)
- Applicable to any other figure of merit of interest for your use case

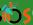

## **S**Clues to boosting performance

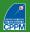

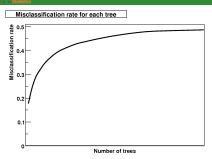

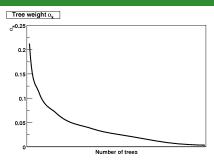

- First tree is best, others are minor corrections
- Specialised trees do not perform well on most events ⇒ decreasing tree weight and increasing misclassification rate
- Last tree is not better evolution of first tree, but rather a pretty bad DT that only does a good job on few cases that the other trees could not get right
- But adding trees may increase reliability of prediction: margins explanation [Shapire&Freund 2012]
  - Double descent risk curve and interpolation regime [Belkin 2019]

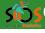

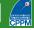

- AdaBoost recast in a statistical framework: corresponds to minimising an exponential loss
- Generalisation: formulate boosting as numerical optimisation problem, minimise loss function by adding trees using gradient descent procedure
- Procedure:
  - Build imperfect model  $F_k$  at step k (sometimes  $F_k(x) \neq y$ )
  - Improve model:  $F_{k+1}(x) = F_k(x) + h_k(x) = y$ , or residual  $h_k(x) = y F_k(x)$
  - Train new classifier on residual
- Example: mean squared error loss function  $L_{MSF}(x, y) = \frac{1}{2} (y F_k(x))^2$ 
  - minimising loss  $J = \sum_i L_{\mathsf{MSE}}(x_i, y_i)$  leads to  $\frac{\partial J}{\partial F_k(x_i)} = F_k(x_i) y_i$  $\Rightarrow$  residual as negative gradient:  $h_k(x_i) = y_i - F_k(x_i) = -\frac{\partial J}{\partial F_k(x_i)}$
- Generalised to any differentiable loss function

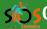

## Other averaging techniques

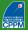

#### Bagging (Bootstrap aggregating)

[Breiman 1996]

- Before building tree  $T_k$  take random sample of N events from training sample with replacement
- $\blacksquare$  Train  $T_k$  on it
- Events not picked form "out of bag" validation sample
- Applicable to other techniques than DT
  - tends to produce more stable and better classifier

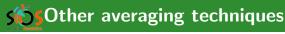

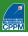

### Bagging (Bootstrap aggregating)

[Breiman 1996]

- Before building tree  $T_k$  take random sample of N events from training sample with replacement
- $\blacksquare$  Train  $T_k$  on it
- Events not picked form "out of bag" validation sample
- Applicable to other techniques than DT
  - tends to produce more stable and better classifier

#### Random forests

[Breiman 2001

- Same as bagging
- In addition, pick random subset of variables to consider for each node split
- Two levels of randomisation, much more stable output
- Often as good as boosting

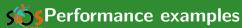

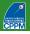

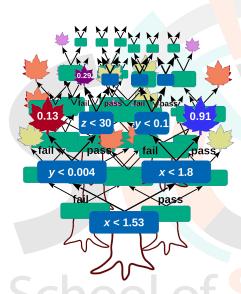

#### **Boosted decision trees**

- Performance examples
  - XOR problem
  - Boosting longer
  - Many small trees or fewer large trees?

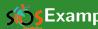

## **SExample:** XOR problem

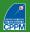

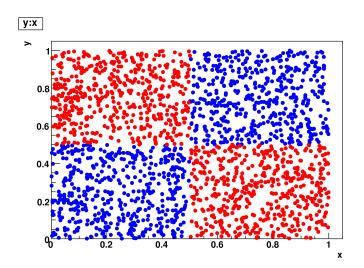

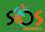

## **SExample:** XOR problem

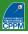

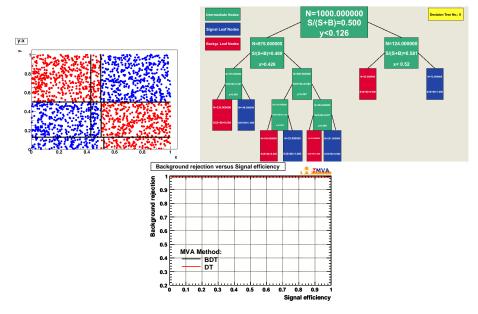

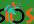

## **Example:** XOR with 100 events

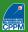

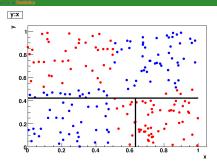

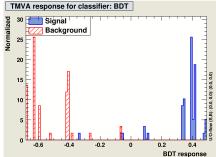

#### **Small statistics**

- Single tree not so good
- BDT very good: high performance discriminant from combination of weak classifiers

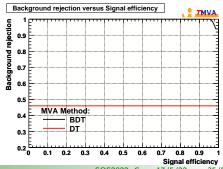

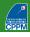

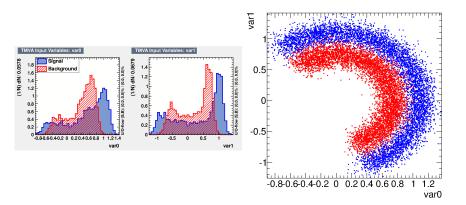

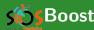

## SBoosting longer

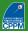

- Compare performance of single DT and BDT with more and more trees (5 to 400)
- All other parameters unchanged

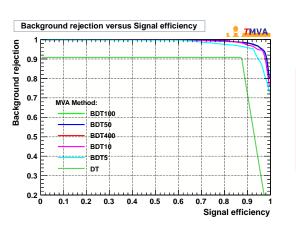

- Single (small) DT: not so good
- More trees ⇒ improve performance until saturation

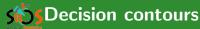

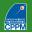

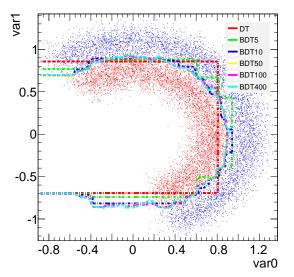

- Note: max tree depth = 3
- Single (small) DT: not so good. Note: a larger tree would solve this problem
- More trees ⇒ improve performance (less step-like, closer to optimal separation) until saturation
- Largest BDTs: wiggle a little around the contour ⇒ picked up features of training sample, that is, overtraining

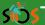

## Training/testing output

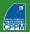

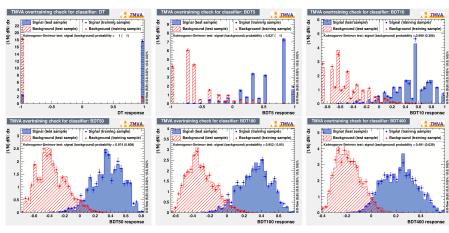

- Better shape with more trees: quasi-continuous
- Overtraining because of disagreement between training and testing? Let's see...

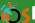

## Performance in optimal significance

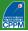

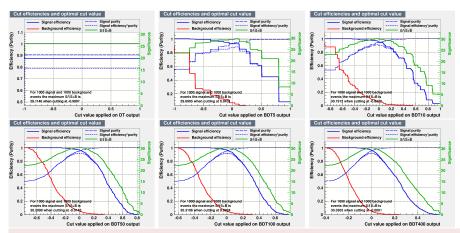

- Best significance actually obtained with last BDT, 400 trees!
- But to be fair, equivalent performance with 10 trees already
- Less "stepped" output desirable? ⇒ maybe 50 is reasonable

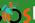

## SPerformance in optimal significance

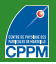

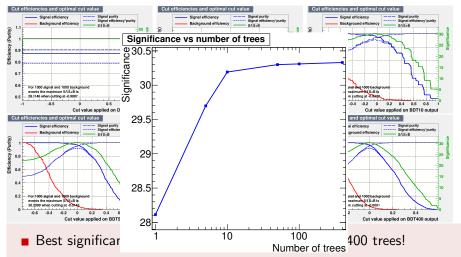

- But to be fair, equivalent performance with 10 trees already
- Less "stepped" output desirable? ⇒ maybe 50 is reasonable

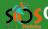

## **Getting best performance**

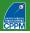

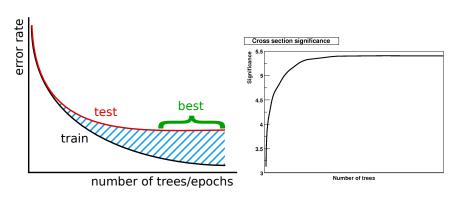

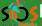

## **≪**Many small trees or fewer large trees?

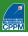

- Generating larger dataset to avoid stats limitations
- 20 or 400 trees; minimum leaf size: 10 or 500 events
- Maximum depth (max # of cuts to reach leaf): 3 or 20

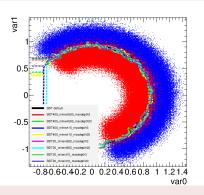

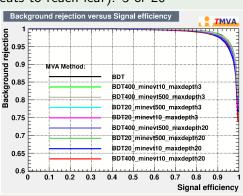

■ Overall: very comparable performance. Depends on use case.

# SSBDT usage in HEP

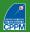

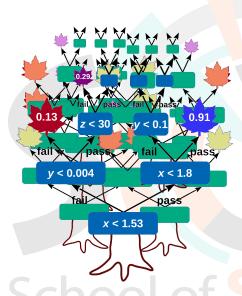

#### Boosted decision trees

- BDT usage in HEP
  - Single top search at D0
  - LHC examples
  - BDT and systematics

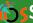

## Single top production evidence at D0 (2006)

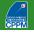

- Three multivariate techniques: BDT, Matrix Elements, BNN
- Most sensitive: BDT

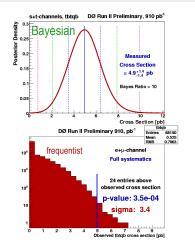

 $\sigma_{s+t} = 4.9 \pm 1.4 \text{ pb}$ p-value = 0.035% (3.4 $\sigma$ ) SM compatibility: 11% (1.3 $\sigma$ )

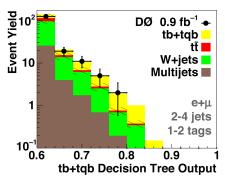

$$\sigma_s = 1.0 \pm 0.9 \; \mathrm{pb}$$
  $\sigma_t = 4.2^{+1.8}_{-1.4} \; \mathrm{pb}$ 

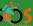

## Decision trees — 49 input variables

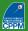

#### Object Kinematics

```
p<sub>T</sub>(jet1)
p<sub>T</sub>(jet2)
p<sub>T</sub>(jet3)
p<sub>T</sub>(jet4)
p<sub>T</sub>(notbest1)
p<sub>T</sub>(notbest2)
p<sub>T</sub>(tag1)
p<sub>T</sub>(untag1)
p<sub>T</sub>(untag2)
```

### Angular Correlations $\Delta R$ (iet1.iet2)

```
cos(best1,lepton)besttop
cos(best1,notbest1)besttop
cos(best1,notbest1)besttop
cos(tag1,lelpton)btaggedtop
cos(jet1,alljets)alljets
cos(jet2,lepton)btaggedtop
cos(jet2,lelpton)btaggedtop
cos(jet2,lelpton)btaggedtop
cos(jet2,lepton)btaggedtop
cos(jet0,Q(lepton) × z)besttop
cos(lepton,Q(lepton) × z)besttop
cos(lepton,btaggedtop,btaggedtopCMframe)
cos(lepton,btaggedtop,btaggedtopCMframe)
cos(notbest,alljets)
cos(notbest,lelpton)besttop
cos(untag1,alljets)
cos(untag1,alljets)
```

#### **Event Kinematics**

```
Aplanarity(alljets, W)
M(W.best1) ("best" top mass)
M(W,tag1) ("b-tagged" top mass)
H_{T}(alliets)
H<sub>T</sub>(alljets-best1)
H<sub>T</sub>(alljets-tag1)
H_T(alljets, W)
H_{T}(\text{jet1,jet2})
H_T(\text{jet1,jet2}, W)
M(alliets)
M(alljets-best1)
M(alliets-tag1)
M(iet1.iet2)
M(jet1, jet2, W)
M_{T}(jet1, jet2)
M_{T}(W)
Missing E<sub>T</sub>
p_T(alljets-best1)
p<sub>T</sub>(alljets-tag1)
p_{T}(jet1, jet2)
Q(lepton) \times \eta(untag1)
```

Sphericity(alljets, W)

- Adding variables did not degrade performance
- Tested shorter lists, lost some sensitivity
- Same list used for all channels

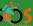

## **5**Decision trees — 49 input variables

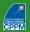

#### Object Kinematics

```
P<sub>T</sub>(jet1)

p<sub>T</sub>(jet2)

p<sub>T</sub>(jet3)

p<sub>T</sub>(jet4)

p<sub>T</sub>(notbest1)

p<sub>T</sub>(notbest2)

p<sub>T</sub>(tag1)

p<sub>T</sub>(untag1)

p<sub>T</sub>(untag2)
```

### Angular Correlations $\Delta R(\text{iet1.iet2})$

```
cos(best1,lepton)besttop
cos(best1,notbest1) besttop
cos(best1,notbest1) besttop
cos(tag1,alljets) alljets
cos(tag1,lepton)btaggedtop
cos(jet1,lepton)btaggedtop
cos(jet2,lepton)btaggedtop
cos(jet2,lepton)btaggedtop
cos(jet2,lepton)btaggedtop
cos(lepton,Q(lepton)×z)besttop
cos(lepton,besttop,btaggedtopCos(lepton,btaggedtop,btaggedtopCos(notbest,alljets)alljets
cos(notbest,lepton)besttop
cos(untag1,alljets)alljets
cos(untag1,lepton)btaggedtop
```

```
Event Kinematics
  Aplanarity(alljets, W)
  M(W.best1) ("best" top mass)
  M(W,tag1) ("b-tagged" top mass)
  H<sub>T</sub>(alljets)
  H<sub>T</sub>(alljets-best1)
  H<sub>T</sub>(alljets-tag1)
  H_T(alljets, W)
  H_{T}(\text{jet1,jet2})
  H_T(\text{jet1,jet2}, W)
  M(alliets)
  M(alljets-best1)
  M(alliets-tag1)
  M(iet1.iet2)
  M(jet1, jet2, W)
  M_T(jet1,jet2)
  M_{T}(W)
  Missing E<sub>T</sub>
  p_T(alljets-best1)
  p<sub>T</sub>(alljets-tag1)
  p_{T}(jet1, jet2)
  Q(lepton) \times \eta(untag1)
```

Sphericity(alljets, W)

- Adding variables did not degrade performance
- Tested shorter lists, lost some sensitivity
- Same list used for all channels
- Best theoretical variable: H<sub>T</sub>(alljets, W). But detector not perfect ⇒ capture the essence from several variations usually helps "dumb" MVA

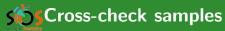

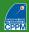

- Validate method on data in no-signal region
- "W+jets":=2 jets, $H_{\rm T}({\rm lepton}, E_{\rm T}^{\rm miss}, {\rm alljets}) < 175~{\rm GeV}$

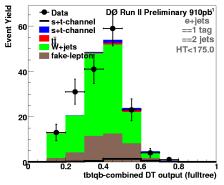

Good agreement

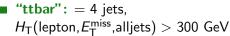

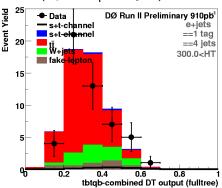

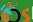

#### **Sosted decision tree event characteristics**

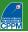

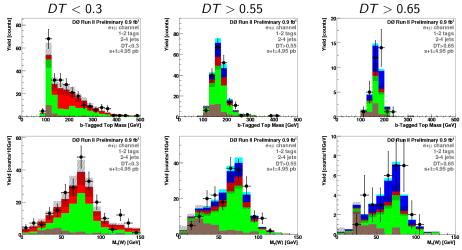

- High BDT region = shows masses of real t and  $W \Rightarrow$  expected
- Low BDT region = background-like  $\Rightarrow$  expected

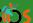

#### **Sosted decision tree event characteristics**

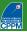

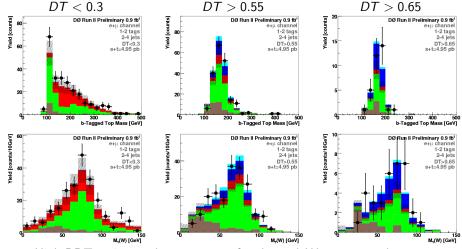

- High BDT region = shows masses of real t and  $W \Rightarrow$  expected
- Low BDT region = background-like  $\Rightarrow$  expected
- Above does NOT tell analysis is ok, but not seeing this could be a sign of a problem

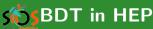

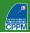

#### ATLAS b-tagging in Run 2

- ► Eur. Phys. J. C 79 (2019) 970
- Run 1 MV1c: NN trained from output of other taggers
- Run 2 MV2c20: BDT using feature variables of underlying algorithms and  $p_T$ ,  $\eta$  of jets
- Run 2: introduced IBL (new innermost pixel layer)
  - $\Rightarrow$  explains part of the performance gain, but not all

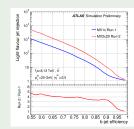

#### ATLAS $t\bar{t}t\bar{t}$ production evidence

- BDT output used in final fit to measure cross section
- Constraints on systematic uncertainties from profiling

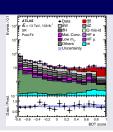

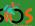

## **SBDT** in HEP: CMS $H o \gamma \gamma$ result

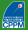

Hard to use more BDT in an analysis:

- vertex selected with BDT
- 2<sup>nd</sup> vertex BDT to estimate probability to be within 1cm of interaction point
- photon ID with BDT
- photon energy corrected with BDT regression
- event-by-event energy uncertainty from another BDT
- several BDT to extract signal in different categories

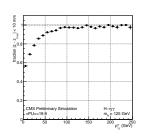

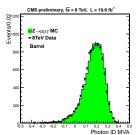

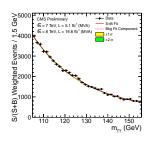

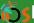

## SEBDT in HEP: reducing combinatorics

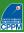

#### $t\bar{t}H(b\bar{b})$ reconstruction

- Match jets and partons in high-multiplicity final state
- BDT trained on all combinations
- New inputs to classification BDT
- Access to Higgs  $p_T$ , origin of b-jets

▶ Phys. Rev. D 97, 072016 (2018) ▶ arXiv:2111.06712 [hep-ex]

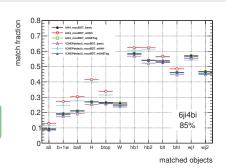

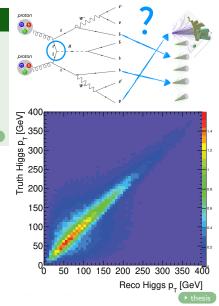

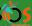

## SBDT and systematics

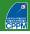

- No particular rule
- BDT output can be considered as any other cut variable (just more powerful). Evaluate systematics by:
  - varying cut value
  - retraining
  - calibrating, etc.
- Most common (and appropriate): propagate other uncertainties (detector, theory, etc.) up to BDT ouput and check how much the analysis is affected
- More and more common: profiling. Watch out:
  - BDT output powerful
  - signal region (high BDT output) probably low statistics
     ⇒ potential recipe for disaster if modelling is not good
- May require extra systematics, not so much on technique itself, but because it probes specific corners of phase space and/or wider parameter space (usually loosening pre-BDT selection cuts)

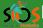

## **SECTION** Systematics

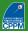

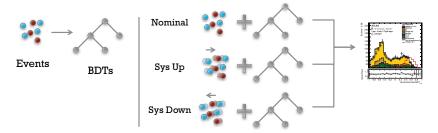

S. Hageböck

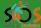

## **5** BDT and systematics

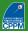

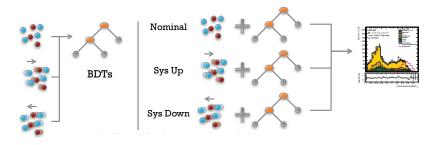

S. Hageböck

 Hope: seeing systematics-affected events during training may make the BDT less sensitive to systematic effects (data augmentation)

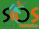

## SSBDT and systematics

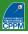

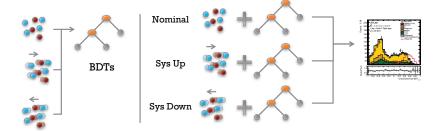

■ Hope: seeing systematics-affected events during training may make the BDT less sensitive to systematic effects (data augmentation)

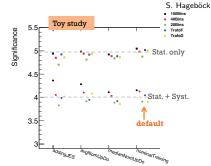

### Decision trees are not dead! e.g. NeurIPS2019

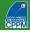

- PIDForest: Anomaly Detection via Partial Identification NeurIPS
- A Debiased MDI (Mean Decrease of Impurity) Feature Importance Measure for Random Forests NeurIPS
- MonoForest framework for tree ensemble analysis NeurIPS
- Faster Boosting with Smaller Memory (Yoav S Freund) NeurIPS
- Minimal Variance Sampling in Stochastic Gradient Boosting NeurIPS
- Regularized Gradient Boosting NeurIPS
- Partitioning Structure Learning for Segmented Linear Regression Trees NeurIPS
- Random Tessellation Forests NeurIPS
- Optimal Sparse Decision Trees NeurIPS
- Provably robust boosted decision stumps and trees against adversarial attacks → NeurIPS
- Robustness Verification of Tree-based Models NeurIPS

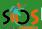

#### Boosted decision tree software

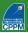

- Go for a fully integrated solution
  - use different multivariate techniques easily
  - spend your time on understanding your data and model
- Examples:
  - **TMVA** (Toolkit for MultiVariate Analysis) Integrated in ROOT, complete manual
  - scikit-learn (python)
- Dedicated to BDT (python):
  - XGBoost (popular in HEP) (note: cannot handle negative weights)
  - LightGBM (Microsoft)
  - CatBoost (Yandex)

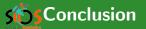

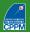

- Decision trees: natural extension to cut-based analysis
- Greatly improved performance with boosting (and also with bagging, random forests)
- Very common in HEP results (soon has-been?)
  - often using TMVA in ROOT or python (see ► backup)
  - more and more with XGBoost, LightGBM, etc. (see hands-on)
- Possibly soon overpowered by deep learning algorithms, although trickier to optimise
- Whichever technique you use, expect a lot of scepticism: you will have to convince yourself and others that your advanced technique leads to meaningful and reliable results
  - $\Rightarrow$  ensemble tests, use several techniques, compare to random grid search, etc. But DO NOT show them useless plots like BDT output on training and testing to measure overtraining, please!
- As with other advanced techniques, no point in using them if data are not understood and well modelled

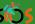

### Srand new reference book (March 2022)

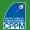

#### **Artificial Intelligence for High Energy Physics**

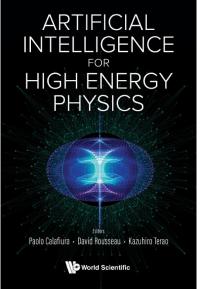

#### Contents:

- · Introduction (Paolo Calafiura, David Rousseau and Kazuhiro Terao)
- · Discriminative Models for Signal/Background Boosting:
  - Boosted Decision Trees (Yann Coadou)
  - Deep Learning from Four Vectors (Pierre Baldi, Peter Sadowski and Daniel Whiteson)
- Anomaly Detection for Physics Analysis and Less Than Supervised Learning (Benjamin Nachman) · Data Quality Monitoring:

#### Data Quality Monitoring Anomaly Detection (Adrian Alan Pol, Gianluca Cerminara, Cecile Germain and

- Maurizio Pierini) Generative Models:
  - Generative Models for Fast Simulation (Michela Paganini, Luke de Oliveira, Benjamin Nachman, Denis
- Derkach, Fedor Ratnikov, Andrey Ustyuzhanin and Aishik Ghosh)
  - Generative Networks for LHC Events (Anja Butter and Tilman Plehn)

#### · Machine Learning Platforms:

- · Distributed Training and Optimization of Neural Networks (Jean-Roch Vlimant and Jungi Yin)
- Machine Learning for Triggering and Data Acquisition (Philip Harris and Nhan Tran)

#### · Detector Data Reconstruction:

- End-to-End Analyses Using Image Classification (Adam Aurisano and Leigh H Whitehead)
  - Clustering (Kazuhiro Terao)
- · Graph Neural Networks for Particle Tracking and Reconstruction (Javier Duarte and Jean-Roch

#### Jet Classification and Particle Identification from Low Level:

- Image-Based Jet Analysis (Michael Kagan)
- · Particle Identification in Neutrino Detectors (Ralitsa Sharankova and Taritree Wongjirad)
- Sequence-Based Learning (Rafael Teixeira de Lima) · Physics Inference:

#### · Simulation-Based Inference Methods for Particle Physics (Johann Brehmer and Kyle Cranmer)

- Dealing with Nuisance Parameters (T Dorigo and P de Castro Manzano)
- Bayesian Neural Networks (Tom Charnock, Laurence Perreault-Levasseur and François Lanusse)
- Parton Distribution Functions (Stefano Forte and Stefano Carrazza)

#### · Scientific Competitions and Open Datasets:

Machine Learning Scientific Competitions and Datasets (David Rousseau and Andrey Ustyuzhanin)

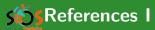

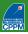

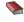

L. Breiman, J.H. Friedman, R.A. Olshen and C.J. Stone, *Classification and Regression Trees*, Wadsworth, Stamford, 1984

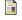

R.E. Schapire, "The strength of weak learnability" Machine Learning 5 (1990) 197

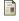

Y. Freund, "Boosting a weak learning algorithm by majority"

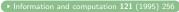

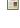

Y. Freund and R.E. Schapire, "Experiments with a New Boosting Algorithm" in *Machine Learning: Proceedings of the Thirteenth International Conference*, edited by L. Saitta (Morgan Kaufmann, San Fransisco, 1996) p. 148

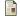

Y. Freund and R.E. Schapire, "A short introduction to boosting"

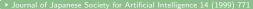

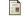

R. E. Schapire and Y. Freund, "Boosting: Foundations and Algorithms", MIT Press, 2012.

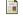

Y. Freund and R.E. Schapire, "A decision-theoretic generalization of on-line learning and an application to boosting" 

Journal of Computer and System Sciences 55 (1997) 119

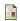

J.H. Friedman, T. Hastie and R. Tibshirani, "Additive logistic regression: a statistical view of boosting" • Annals of Statistics 28 (2000) 377

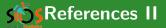

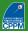

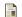

J. H. Friedman, "Greedy function approximation: A gradient boosting machine" ► Annals of Statistics 29 (2001) 1189

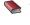

T. Hastie, R. Tibshirani, and J. Friedman, "The Elements of Statistical Learning: Data Mining, Inference, and Prediction (2nd edition)" Springer Series in Statistics, 2009

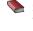

S. Shalev-Shwartz and S. Ben-David, "Understanding Machine Learning: From Theory to Algorithms" \(\bigcap \) Cambridge University Press, 2014

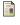

M. Belkin, D. Hsu, S. Ma, and S. Mandal, "Reconciling modern machine-learning practice and the classical bias-variance trade-off" PNAS 116 (2019) 15849 → arXiv:1812.11118 [stat.ML]

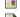

L. Breiman, "Bagging Predictors" Machine Learning 24 (1996) 123

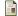

L. Breiman, "Random forests" Machine Learning 45 (2001) 5

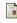

B. P. Roe, H.-J. Yang, J. Zhu, Y. Liu, I. Stancu, and G. McGregor ▶ Nucl. Instr. Meth. A 543 (2005) 577; H.-J. Yang, B.P. Roe, and J. Zhu Nucl. Instr. Meth. A 555 (2005) 370

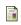

V. M. Abazov et al. [D0 Collaboration], "Evidence for production of single top quarks" > Phys. Rev. D 78 (2008) 012005

## **S**Beyond the standard slides

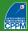

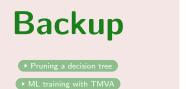

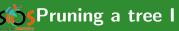

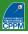

#### **Pre-pruning**

- Stop tree growth during building phase
- Already seen: minimum leaf size, minimum separation improvement, maximum depth, etc.
- Careful: early stopping condition may prevent from discovering further useful splitting

#### **Expected error pruning**

- Grow full tree
- When result from children not significantly different from result of parent, prune children
- Can measure statistical error estimate with binomial error  $\sqrt{p(1-p)/N}$  for node with purity p and N training events
- No need for testing sample
- Known to be "too aggressive"

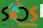

#### Pruning a tree II: cost-complexity pruning

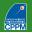

- Idea: penalise "complex" trees (many nodes/leaves) and find compromise between good fit to training data (larger tree) and good generalisation properties (smaller tree)
- With misclassification rate R(T) of subtree T (with  $N_T$  nodes) of fully grown tree  $T_{max}$ :

cost complexity 
$$R_{\alpha}(T) = R(T) + \alpha N_T$$

 $\alpha = \text{ complexity parameter}$ 

- Minimise  $R_{\alpha}(T)$ :
  - small  $\alpha$ : pick  $T_{max}$
  - large  $\alpha$ : keep root node only,  $T_{max}$  fully pruned
- First-pass pruning, for terminal nodes  $t_L$ ,  $t_R$  from split of t:
  - by construction  $R(t) \ge R(t_L) + R(t_R)$
  - if  $R(t) = R(t_L) + R(t_R)$  prune off  $t_L$  and  $t_R$

# **SISS**

## Pruning a tree III: cost-complexity pruning

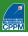

- For node t and subtree  $T_t$ :
  - if t non-terminal,  $R(t) > R(T_t)$  by construction
  - $\blacksquare R_{\alpha}(\lbrace t \rbrace) = R_{\alpha}(t) = R(t) + \alpha (N_{T} = 1)$
  - if  $R_{\alpha}(T_t) < R_{\alpha}(t)$  then branch has smaller cost-complexity than single node and should be kept
  - at critical  $\alpha = \rho_t$ , node is preferable to find  $\rho_t$ , solve  $R_{\rho_t}(T_t) = R_{\rho_t}(t)$ , or:  $\rho_t = \frac{R(t) R(T_t)}{N_T 1}$
  - $\blacksquare$  node with smallest  $\rho_t$  is weakest link and gets pruned
  - apply recursively till you get to the root node
- This generates sequence of decreasing cost-complexity subtrees
- Compute their true misclassification rate on validation sample:
  - will first decrease with cost-complexity
  - then goes through a minimum and increases again
  - pick this tree at the minimum as the best pruned tree
- Note: best pruned tree may not be optimal in a forest

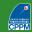

■ **TMVA**: Toolkit for MultiVariate Analysis

▶ https://root.cern/tmva

https://github.com/root-project/root/tree/master/tmv

- Written by physicists
- In C++ (also python API), integrated in ROOT
- Quite complete manual
- Includes many different multivariate/machine learning techniques
- To compile, add appropriate header files in your code (e.g., #include "TMVA/Factory.h") and this to your compiler command line: 
  'root-config --cflags --libs' -lTMVA
- More complete examples of code: \$ROOTSYS/tutorials/tmva
  - createData.C macro to make example datasets
  - classification and regression macros
  - also includes Keras examples (deep learning)
- Sometimes useful performance measures (more in these headers):
  #include "TMVA/ROCCalc.h"

  TMVA::POCCalc(TM+\* S. TM1\* P) Co+POCID+cgral():

```
TMVA::ROCCalc(TH1* S,TH1* B).GetROCIntegral();
#include "TMVA/Tools.h"
TMVA::gTools().GetSeparation(TH1* S,TH1* B);
```

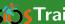

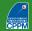

```
TFile* outputFile = TFile::Open("output.root", "RECREATE");
TMVA::Factory *factory = new TMVA::Factory( "TMVAClassification", outputFile,
    "!V:Color:DrawProgressBar:Transformations=I:AnalysisType=Classification");
```

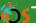

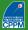

```
TFile* outputFile = TFile::Open("output.root", "RECREATE");
TMVA::Factory *factory = new TMVA::Factory( "TMVAClassification", outputFile,
    "!V:Color:DrawProgressBar:Transformations=I:AnalysisType=Classification");
TFile* inputFile = new TFile("dataSchachbrett.root")
TTree* sig = (TTree*)inputFile->Get("TreeS");
TTree* bkg = (TTree*)inputFile->Get("TreeB");
double sigWeight = 1.0; double bkgWeight = 1.0;
TMVA::DataLoader *dataloader =
   new TMVA::DataLoader("dataset"):
dataloader->AddSignalTree(sig, sigWeight);
dataloader->AddBackgroundTree(bkg, bkgWeight);
```

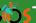

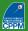

```
TFile* outputFile = TFile::Open("output.root", "RECREATE");
TMVA::Factory *factory = new TMVA::Factory( "TMVAClassification", outputFile,
    "!V:Color:DrawProgressBar:Transformations=I:AnalysisType=Classification");
TFile* inputFile = new TFile("dataSchachbrett.root") =
TTree* sig = (TTree*)inputFile->Get("TreeS");
TTree* bkg = (TTree*)inputFile->Get("TreeB");
double sigWeight = 1.0; double bkgWeight = 1.0;
TMVA::DataLoader *dataloader =
   new TMVA::DataLoader("dataset"):
dataloader->AddSignalTree(sig, sigWeight);
dataloader->AddBackgroundTree(bkg, bkgWeight);
dataloader->AddVariable("var0", 'F');
dataloader->AddVariable("var1", 'F');
TCut mycut = "";
```

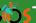

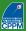

```
TFile* outputFile = TFile::Open("output.root", "RECREATE");
TMVA::Factory *factory = new TMVA::Factory( "TMVAClassification", outputFile,
    "!V:Color:DrawProgressBar:Transformations=I:AnalysisType=Classification");
TFile* inputFile = new TFile("dataSchachbrett.root") =
TTree* sig = (TTree*)inputFile->Get("TreeS");
TTree* bkg = (TTree*)inputFile->Get("TreeB");
double sigWeight = 1.0; double bkgWeight = 1.0;
TMVA::DataLoader *dataloader =
   new TMVA::DataLoader("dataset"):
dataloader->AddSignalTree(sig, sigWeight);
dataloader->AddBackgroundTree(bkg, bkgWeight);
dataloader->AddVariable("var0", 'F');
dataloader->AddVariable("var1", 'F');
TCut mycut = "";
dataloader->PrepareTrainingAndTestTree(mycut, "SplitMode=Random");
```

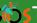

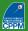

```
TFile* outputFile = TFile::Open("output.root", "RECREATE");
TMVA::Factory *factory = new TMVA::Factory( "TMVAClassification", outputFile,
    "!V:Color:DrawProgressBar:Transformations=I:AnalysisType=Classification");
TFile* inputFile = new TFile("dataSchachbrett.root") =
TTree* sig = (TTree*)inputFile->Get("TreeS");
TTree* bkg = (TTree*)inputFile->Get("TreeB");
double sigWeight = 1.0; double bkgWeight = 1.0;
TMVA::DataLoader *dataloader =
   new TMVA::DataLoader("dataset"):
dataloader->AddSignalTree(sig, sigWeight);
dataloader->AddBackgroundTree(bkg, bkgWeight);
dataloader->AddVariable("var0", 'F');
dataloader->AddVariable("var1", 'F');
TCut mycut = "";
dataloader->PrepareTrainingAndTestTree(mycut, "SplitMode=Random");
factory->BookMethod(dataloader, TMVA::Types::kBDT, "BDT", "!H:!V:NTrees=400:
   MinNodeSize=4%:MaxDepth=5:BoostType=AdaBoost:AdaBoostBeta=0.15:nCuts=80");
factory->BookMethod(dataloader, TMVA::Types::kFisher, "Fisher", "!H:!V:Fisher");
```

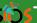

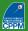

```
TFile* outputFile = TFile::Open("output.root", "RECREATE");
TMVA::Factory *factory = new TMVA::Factory( "TMVAClassification", outputFile,
    "!V:Color:DrawProgressBar:Transformations=I:AnalysisType=Classification");
TFile* inputFile = new TFile("dataSchachbrett.root") =
TTree* sig = (TTree*)inputFile->Get("TreeS");
TTree* bkg = (TTree*)inputFile->Get("TreeB");
double sigWeight = 1.0; double bkgWeight = 1.0;
TMVA::DataLoader *dataloader =
   new TMVA::DataLoader("dataset"):
dataloader->AddSignalTree(sig, sigWeight);
dataloader->AddBackgroundTree(bkg, bkgWeight);
dataloader->AddVariable("var0", 'F');
dataloader->AddVariable("var1", 'F');
TCut mycut = "";
dataloader->PrepareTrainingAndTestTree(mycut, "SplitMode=Random");
factory->BookMethod(dataloader, TMVA::Types::kBDT, "BDT", "!H:!V:NTrees=400:
   MinNodeSize=4%:MaxDepth=5:BoostType=AdaBoost:AdaBoostBeta=0.15:nCuts=80");
factory->BookMethod(dataloader, TMVA::Types::kFisher, "Fisher", "!H:!V:Fisher");
factory->TrainAllMethods(); // Train MVAs using training events
```

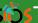

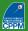

```
TFile* outputFile = TFile::Open("output.root", "RECREATE");
TMVA::Factory *factory = new TMVA::Factory( "TMVAClassification", outputFile,
    "!V:Color:DrawProgressBar:Transformations=I:AnalysisType=Classification");
TFile* inputFile = new TFile("dataSchachbrett.root") =
TTree* sig = (TTree*)inputFile->Get("TreeS");
TTree* bkg = (TTree*)inputFile->Get("TreeB");
double sigWeight = 1.0; double bkgWeight = 1.0;
TMVA::DataLoader *dataloader =
   new TMVA::DataLoader("dataset"):
dataloader->AddSignalTree(sig, sigWeight);
dataloader->AddBackgroundTree(bkg, bkgWeight);
dataloader->AddVariable("var0", 'F');
dataloader->AddVariable("var1", 'F');
TCut mycut = "";
dataloader->PrepareTrainingAndTestTree(mycut, "SplitMode=Random");
factory->BookMethod(dataloader, TMVA::Types::kBDT, "BDT", "!H:!V:NTrees=400:
   MinNodeSize=4%:MaxDepth=5:BoostType=AdaBoost:AdaBoostBeta=0.15:nCuts=80");
factory->BookMethod(dataloader, TMVA::Types::kFisher, "Fisher", "!H:!V:Fisher");
factory->TrainAllMethods(); // Train MVAs using training events
factory->TestAllMethods(); // Evaluate all MVAs using test events
```

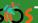

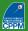

```
TFile* outputFile = TFile::Open("output.root", "RECREATE");
TMVA::Factory *factory = new TMVA::Factory( "TMVAClassification", outputFile,
    "!V:Color:DrawProgressBar:Transformations=I:AnalysisType=Classification");
TFile* inputFile = new TFile("dataSchachbrett.root") =
TTree* sig = (TTree*)inputFile->Get("TreeS");
TTree* bkg = (TTree*)inputFile->Get("TreeB");
double sigWeight = 1.0; double bkgWeight = 1.0;
TMVA::DataLoader *dataloader =
   new TMVA::DataLoader("dataset"):
dataloader->AddSignalTree(sig, sigWeight);
dataloader->AddBackgroundTree(bkg, bkgWeight);
dataloader->AddVariable("var0", 'F');
dataloader->AddVariable("var1", 'F');
TCut mycut = "";
dataloader->PrepareTrainingAndTestTree(mycut, "SplitMode=Random");
factory->BookMethod(dataloader, TMVA::Types::kBDT, "BDT", "!H:!V:NTrees=400:
   MinNodeSize=4%:MaxDepth=5:BoostType=AdaBoost:AdaBoostBeta=0.15:nCuts=80");
factory->BookMethod(dataloader, TMVA::Types::kFisher, "Fisher", "!H:!V:Fisher");
factory->TrainAllMethods(); // Train MVAs using training events
factory->TestAllMethods(); // Evaluate all MVAs using test events
// ---- Evaluate and compare performance of all configured MVAs
factory->EvaluateAllMethods();
```

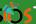

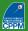

```
TFile* outputFile = TFile::Open("output.root", "RECREATE");
TMVA::Factory *factory = new TMVA::Factory( "TMVAClassification", outputFile,
    "!V:Color:DrawProgressBar:Transformations=I:AnalysisType=Classification");
TFile* inputFile = new TFile("dataSchachbrett.root") =
TTree* sig = (TTree*)inputFile->Get("TreeS");
TTree* bkg = (TTree*)inputFile->Get("TreeB");
double sigWeight = 1.0; double bkgWeight = 1.0;
TMVA::DataLoader *dataloader =
   new TMVA::DataLoader("dataset"):
dataloader->AddSignalTree(sig, sigWeight);
dataloader->AddBackgroundTree(bkg, bkgWeight);
dataloader->AddVariable("var0", 'F');
dataloader->AddVariable("var1", 'F');
TCut mycut = "";
dataloader->PrepareTrainingAndTestTree(mycut, "SplitMode=Random");
factory->BookMethod(dataloader, TMVA::Types::kBDT, "BDT", "!H:!V:NTrees=400:
   MinNodeSize=4%:MaxDepth=5:BoostType=AdaBoost:AdaBoostBeta=0.15:nCuts=80");
factory->BookMethod(dataloader, TMVA::Types::kFisher, "Fisher", "!H:!V:Fisher");
factory->TrainAllMethods(); // Train MVAs using training events
factory->TestAllMethods(); // Evaluate all MVAs using test events
// ---- Evaluate and compare performance of all configured MVAs
factory->EvaluateAllMethods();
auto c1 = factory->GetROCCurve(dataloader); // Eager to compare performance
```

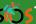

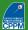

```
TFile* outputFile = TFile::Open("output.root", "RECREATE");
TMVA::Factory *factory = new TMVA::Factory( "TMVAClassification", outputFile,
    "!V:Color:DrawProgressBar:Transformations=I:AnalysisType=Classification");
TFile* inputFile = new TFile("dataSchachbrett.root") -
TTree* sig = (TTree*)inputFile->Get("TreeS");
TTree* bkg = (TTree*)inputFile->Get("TreeB");
double sigWeight = 1.0; double bkgWeight = 1.0;
TMVA::DataLoader *dataloader =
   new TMVA::DataLoader("dataset"):
dataloader->AddSignalTree(sig, sigWeight);
dataloader->AddBackgroundTree(bkg, bkgWeight);
dataloader->AddVariable("var0", 'F');
dataloader->AddVariable("var1", 'F');
TCut mycut = "";
dataloader->PrepareTrainingAndTestTree(mycut, "SplitMode=Random");
factory->BookMethod(dataloader, TMVA::Types::kBDT, "BDT", "!H:!V:NTrees=400:
   MinNodeSize=4%:MaxDepth=5:BoostType=AdaBoost:AdaBoostBeta=0.15:nCuts=80");
factory->BookMethod(dataloader, TMVA::Types::kFisher, "Fisher", "!H:!V:Fisher");
factory->TrainAllMethods(); // Train MVAs using training events
factory->TestAllMethods(); // Evaluate all MVAs using test events
// ---- Evaluate and compare performance of all configured MVAs
factory->EvaluateAllMethods();
auto c1 = factory->GetROCCurve(dataloader); // Eager to compare performance
outputFile->Close();
delete factory; delete dataloader;
```

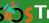

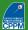

```
TFile* outputFile = TFile::Open("output.root", "RECREATE");
TMVA::Factory *factory = new TMVA::Factory( "TMVAClassification", outputFile,
    "!V:Color:DrawProgressBar:Transformations=I:AnalysisType=Classification");
TFile* inputFile = new TFile("dataSchachbrett.root") -
TTree* sig = (TTree*)inputFile->Get("TreeS");
TTree* bkg = (TTree*)inputFile->Get("TreeB");
double sigWeight = 1.0; double bkgWeight = 1.0;
TMVA::DataLoader *dataloader =
   new TMVA::DataLoader("dataset"):
dataloader->AddSignalTree(sig, sigWeight);
dataloader->AddBackgroundTree(bkg, bkgWeight);
dataloader->AddVariable("var0", 'F');
dataloader->AddVariable("var1", 'F');
TCut mycut = "";
dataloader->PrepareTrainingAndTestTree(mycut, "SplitMode=Random");
factory->BookMethod(dataloader, TMVA::Types::kBDT, "BDT", "!H:!V:NTrees=400:
   MinNodeSize=4%:MaxDepth=5:BoostType=AdaBoost:AdaBoostBeta=0.15:nCuts=80");
factory->BookMethod(dataloader, TMVA::Types::kFisher, "Fisher", "!H:!V:Fisher");
factory->TrainAllMethods(); // Train MVAs using training events
factory->TestAllMethods(); // Evaluate all MVAs using test events
// ---- Evaluate and compare performance of all configured MVAs
factory->EvaluateAllMethods();
auto c1 = factory->GetROCCurve(dataloader); // Eager to compare performance
outputFile->Close();
delete factory; delete dataloader;
                                           TMVA::TMVAGui("output.root");
```

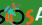

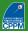

```
TFile* inputFile = new TFile("dataSchachbrett.root");
TTree* data = (TTree*)inputFile->Get("TreeS");
Float_t var0=-99., var1=-99.;
data->SetBranchAddress("var0", &var0);
data->SetBranchAddress("var1", &var1);
```

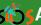

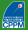

```
TFile* inputFile = new TFile("dataSchachbrett.root");
TTree* data = (TTree*)inputFile->Get("TreeS");
Float t var0=-99.. var1=-99.:
data->SetBranchAddress("var0", &var0);
data->SetBranchAddress("var1", &var1);
TMVA::Reader *reader = new TMVA::Reader():
reader->AddVariable( "var0", &var0 );
reader->AddVariable( "var1", &var1 );
```

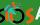

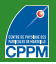

```
TFile* inputFile = new TFile("dataSchachbrett.root");
TTree* data = (TTree*)inputFile->Get("TreeS");
Float t var0=-99.. var1=-99.:
data->SetBranchAddress("var0", &var0);
data->SetBranchAddress("var1", &var1);
TMVA::Reader *reader = new TMVA::Reader():
reader->AddVariable( "var0", &var0 );
reader->AddVariable( "var1", &var1 );
reader->BookMVA( "My BDT", "dataset/weights/TMVAClassification_BDT.weights.xml");
reader->BookMVA( "Fisher discriminant",
  "dataset/weights/TMVAClassification_Fisher.weights.xml");
```

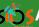

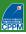

```
TFile* inputFile = new TFile("dataSchachbrett.root");
TTree* data = (TTree*)inputFile->Get("TreeS");
Float t var0=-99.. var1=-99.:
data->SetBranchAddress("var0", &var0);
data->SetBranchAddress("var1", &var1):
TMVA::Reader *reader = new TMVA::Reader():
reader->AddVariable( "var0", &var0 );
reader->AddVariable( "var1", &var1 );
reader->BookMVA( "My BDT", "dataset/weights/TMVAClassification_BDT.weights.xml");
reader->BookMVA( "Fisher discriminant",
  "dataset/weights/TMVAClassification_Fisher.weights.xml");
// ----- start your event loop
for (Long64_t ievt=0; ievt<10; ++ievt) {
  data->GetEntry(ievt);
 double bdt = reader->EvaluateMVA("My BDT");
 double fisher = reader->EvaluateMVA("Fisher discriminant");
 cout<<"var0="<<var0<" var1="<<var1<" BDT="<<bdt<<" Fisher="<<fisher<<end1:
delete reader:
inputFile->Close();
```

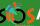

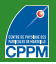

```
TFile* inputFile = new TFile("dataSchachbrett.root");
TTree* data = (TTree*)inputFile->Get("TreeS");
Float t var0=-99.. var1=-99.:
data->SetBranchAddress("var0", &var0);
data->SetBranchAddress("var1", &var1):
TMVA::Reader *reader = new TMVA::Reader():
reader->AddVariable( "var0", &var0 );
reader->AddVariable( "var1", &var1 );
reader->BookMVA( "My BDT", "dataset/weights/TMVAClassification_BDT.weights.xml");
reader->BookMVA( "Fisher discriminant".
  "dataset/weights/TMVAClassification_Fisher.weights.xml");
// ----- start your event loop
for (Long64_t ievt=0; ievt<10; ++ievt) {
  data->GetEntry(ievt);
 double bdt = reader->EvaluateMVA("My BDT");
  double fisher = reader->EvaluateMVA("Fisher discriminant");
 cout<<"var0="<<var0<" var1="<<var1<" BDT="<<bdt<<" Fisher="<<fisher<<end1:
delete reader:
inputFile->Close();
```

More complete tutorials:

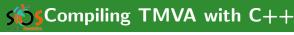

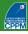

- To make code compilable (and MUCH faster)
  - Need ROOT and TMVA corresponding header files

```
■ e.g., for Train.C:
#include "TFile.h"
#include "TTree.h"
#include "TMVA/Factory.h"
#include "TMVA/DataLoader.h"
#include "TMVA/TMVAGui.h"
  Need a "main" function
int main() {
 Train():
 return 0:
  Compilation:
g++ Train.C 'root-config --cflags --libs' -1TMVA -1TMVAGui -o TMVATrainer
  ■ Train.C: file to compile
  ■ TMVATrainer: name of executable
  -ITMVAGui: just because of TMVA::TMVAGui("output.root");
```

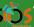

### **STMVA**: training refinements

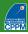

- Common technique: train on even event numbers, test on odd event numbers (and vice versa)
- Can also think of more than two-fold
- Achieve in TMVA by replacing:

```
dataloader->AddSignalTree(sig, sigWeight);
dataloader->AddBackgroundTree(bkg, bkgWeight);
```

with:

```
TString trainString = "(eventNumber % 2 == 0)";
TString testString = "!"+trainString;
dataloader->AddTree(sig, "Signal", sigWeight, trainString.Data(), "Training");
dataloader->AddTree(sig, "Signal", sigWeight, testString.Data(), "Test");
dataloader->AddTree(bkg, "Background", bkgWeight, trainString.Data(), "Training");
dataloader->AddTree(bkg, "Background", bkgWeight, testString.Data(), "Test");
```

Use individual event weights:

```
string eventWeight = "TMath::Abs(eventWeight)"; //Compute event weight
dataloader->SetSignalWeightExpression(eventWeight);
dataloader->SetBackgroundWeightExpression(eventWeight); //Can differ
```